Dieses Datei steht unter der [CC0 Lizenz](https://creativecommons.org/publicdomain/zero/1.0/deed.de) "sharing is caring"

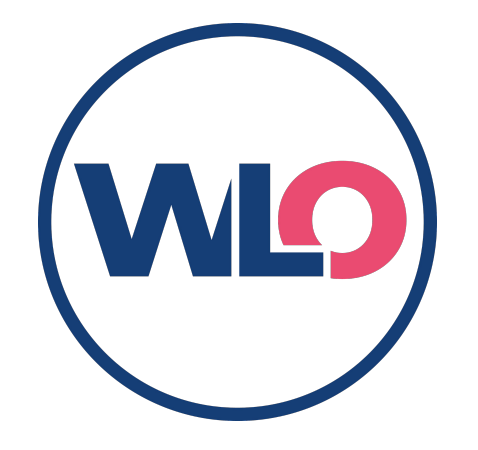

# WirLernenOnline

#### Freie Bildung zum Mitmachen

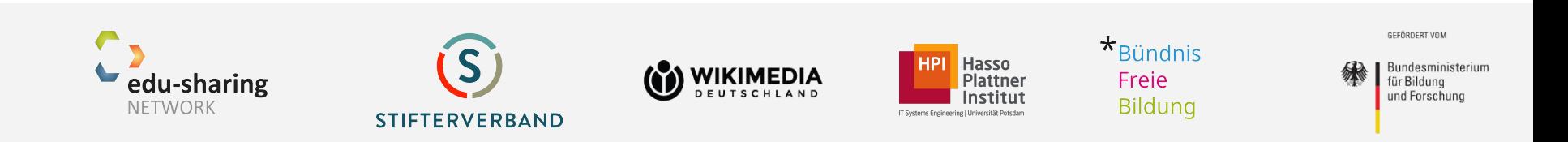

### Agenda

- 1. WirLernenOnline
	- $\rightarrow$  Themenbäume
- 2. Qualitätssicherung bei WLO

↪ Metadaten

3. Mensch und Maschine

↪ Community-basiertes Training von Künstlicher Intelligenz

4. Ausblick

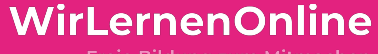

Freie Bildung zum Mitmachen

### **WIO** » Was ist WLO? «

### March 2020 - Beginn der Pandemie

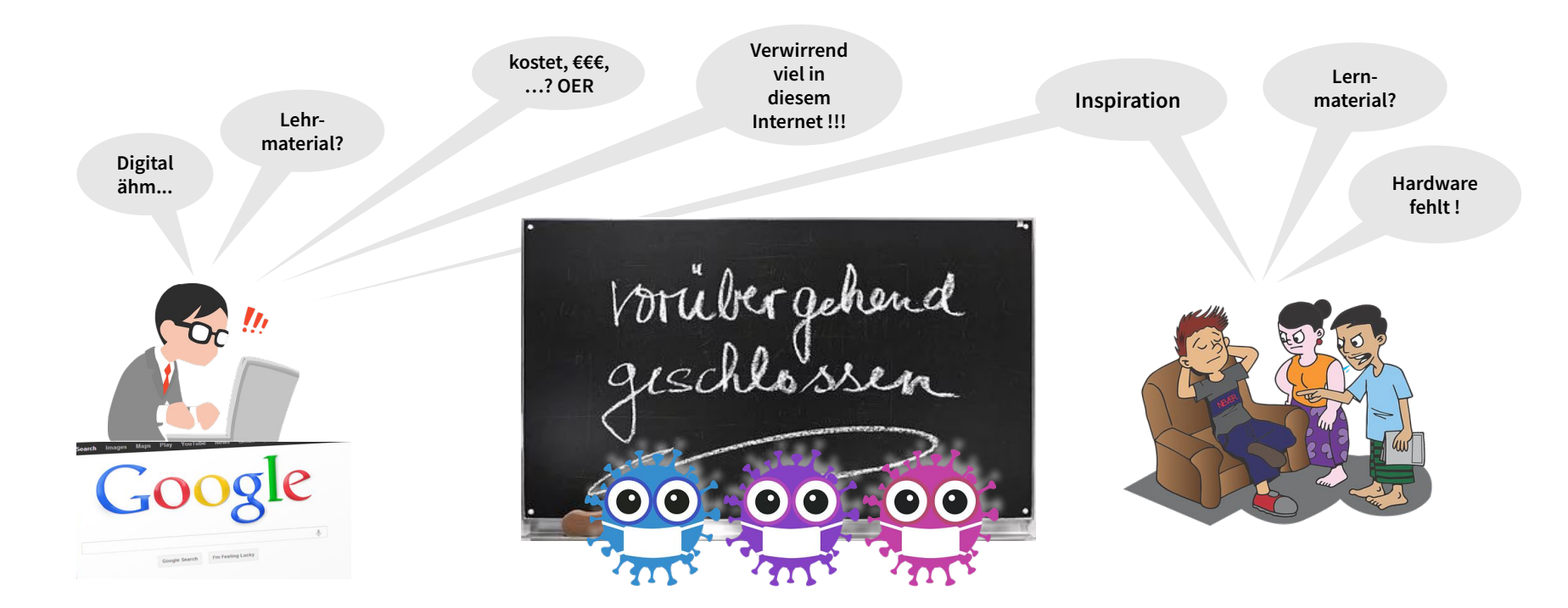

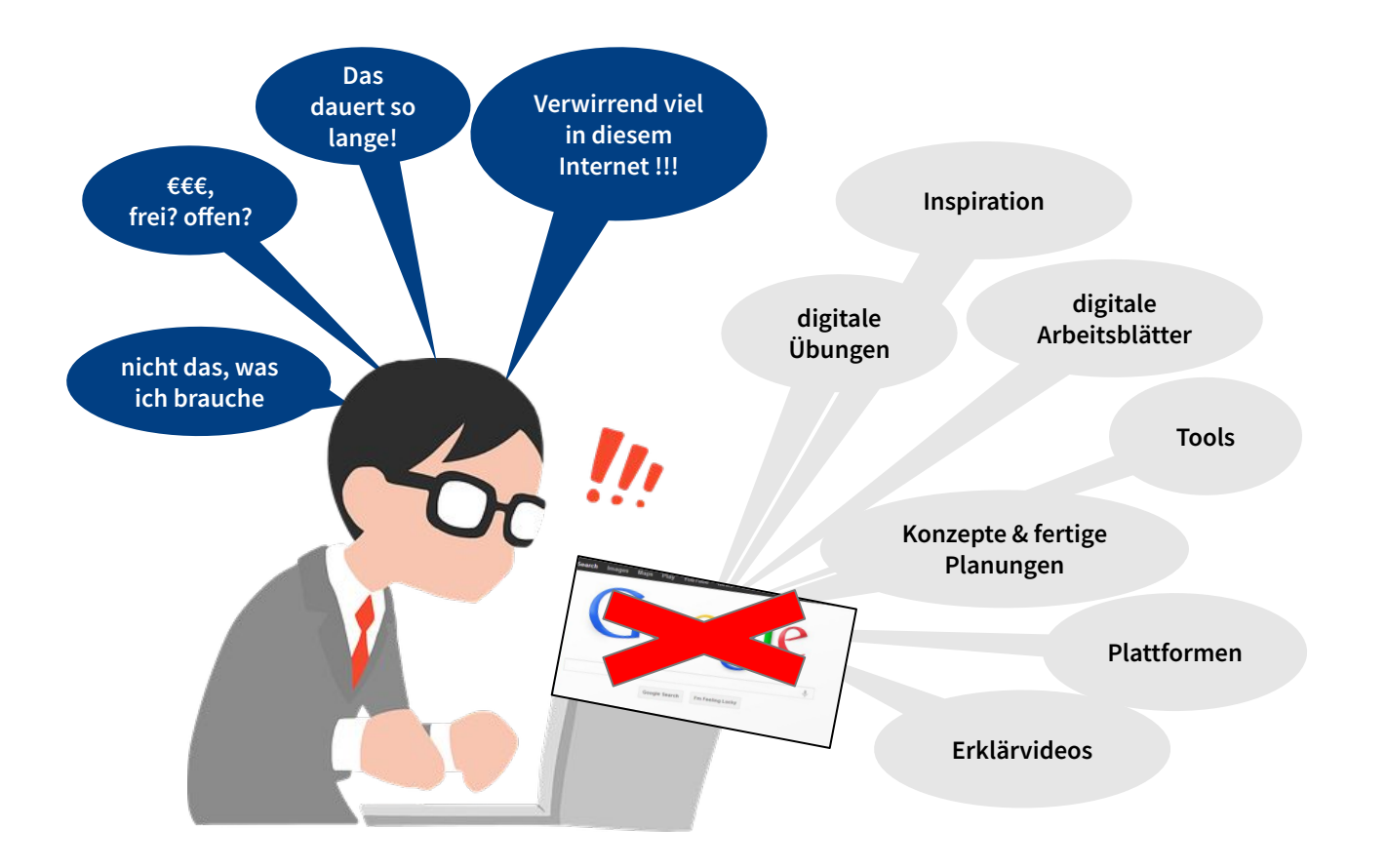

# **Bildung**

finde Bildungsinhalte, Softwaretools, Anleitungen

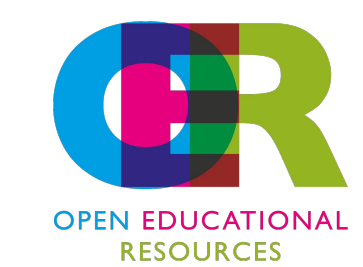

#### **kostenfrei bis OER inspirierend digital Community-basiert offene Lizenzen qualitätsgesichert Schul**campus RLP GeøGebra<br>tutory *du* **Rheinland** Dfalz  $E$ digital.learning.lab LEIFIphysik

Unsere Mission **Vorhandenes auffindbar machen.**

# Was ist **WirLernenOnline**?

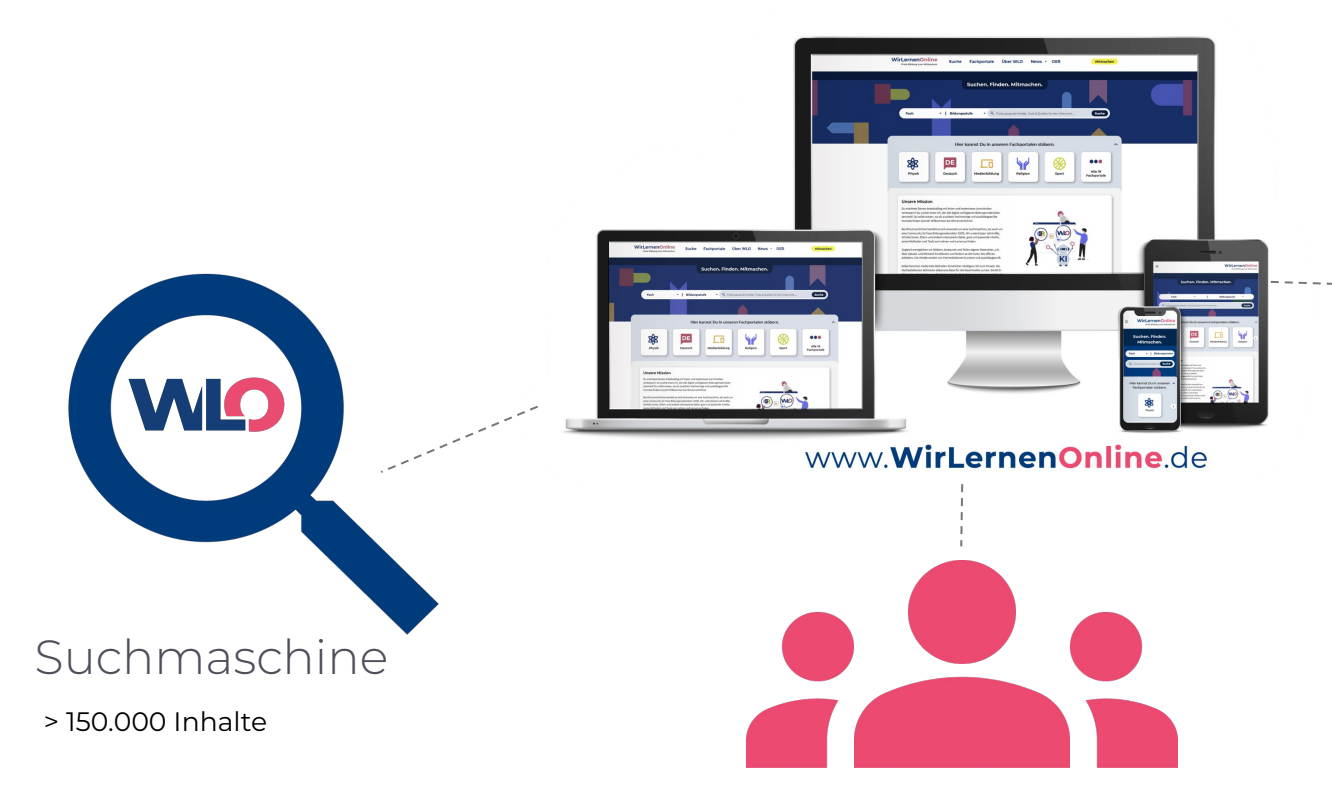

OER-Community

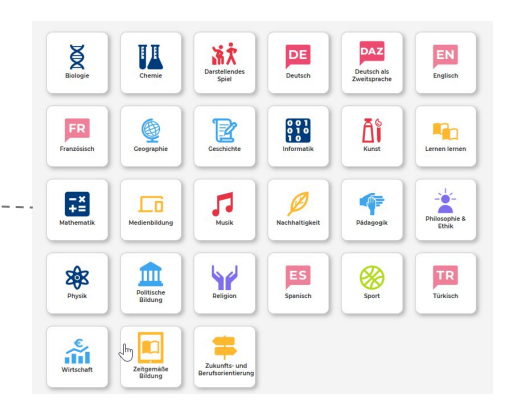

#### Fachportale

- ~ 30 Fachredaktionen
- > 24.000 qualitätsgesicherte Inhalte
- > 3.500 Themensammlungen

### WLO-Fachredaktionen

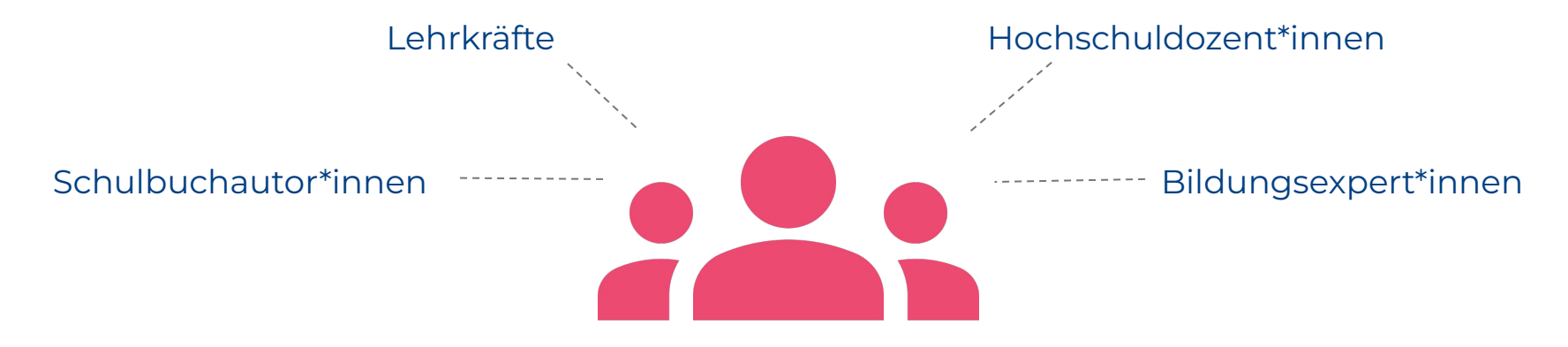

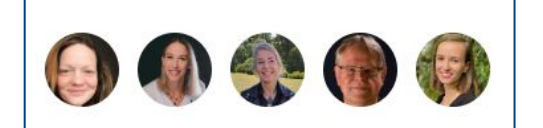

#### **Fachredaktion Deutsch**

Es ist dein Ding, zusammen mit anderen Bildungsexpert\*innen für zeitgemäßen Deutschunterricht zu inspirieren und die besten Materialien, Werkzeuge, Tipps und Tricks für deinen Fachbereich zu sammeln? Du bist hier genau richtig! Melde dich und werde Teil unserer Fachredaktion!

**Mitmachen** 

#### **30 Fachredaktionen**

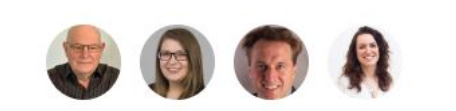

#### **Fachredaktion Mathematik**

Es ist dein Ding, zusammen mit anderen Bildungsexpert:innen für zeitgemäßen Mathe-Unterricht zu inspirieren und die besten Materialien, Werkzeuge, Tipps und Tricks für deinen Fachbereich zu sammeln? Du bist hier genau richtig! Melde dich und werde Teil unserer Fachredaktion!

Mitmachen

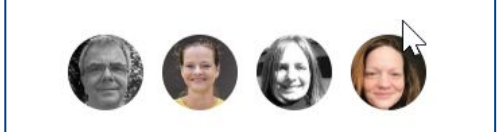

#### **Fachredaktion Medienbildung**

Es ist dein Ding, zusammen mit anderen Bildungsexpert:innen für zeitgemäßen Unterricht zu inspirieren und die besten Materialien, Werkzeuge, Tipps und Tricks für deinen Fachbereich zu sammeln? Du bist hier genau richtig! Melde dich und werde Teil unserer Fachredaktion!

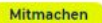

#### Bundeslandübergreifende Fachsystematiken

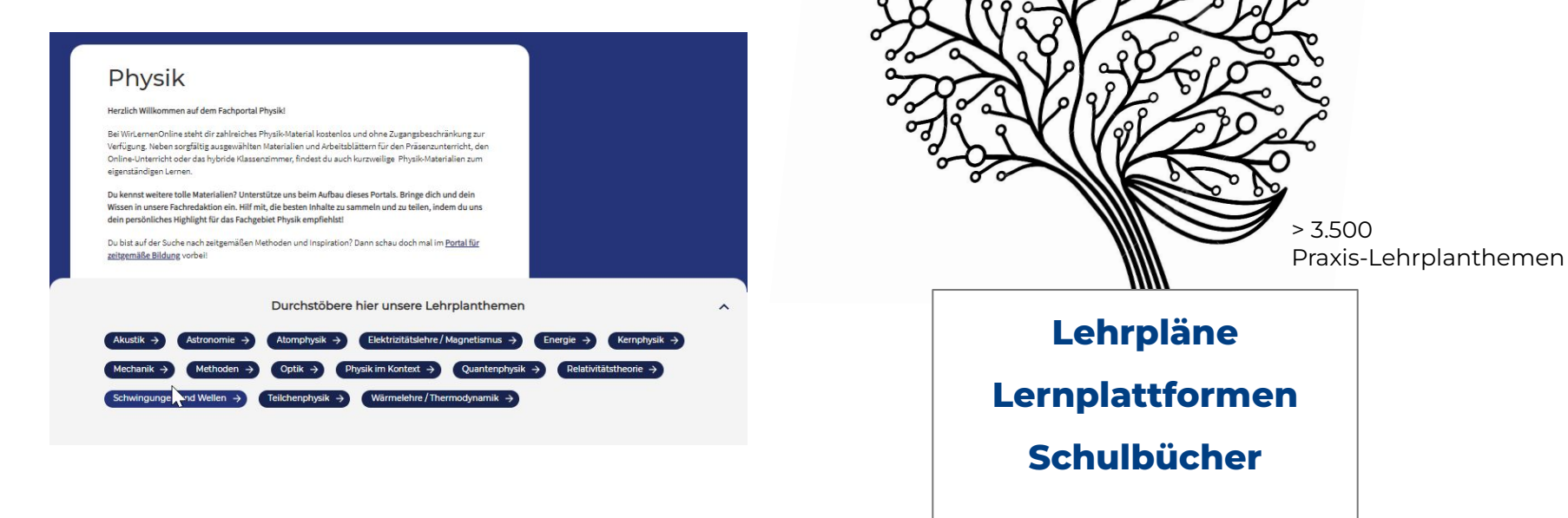

 **…**

#### Mapping von Lehrplänen

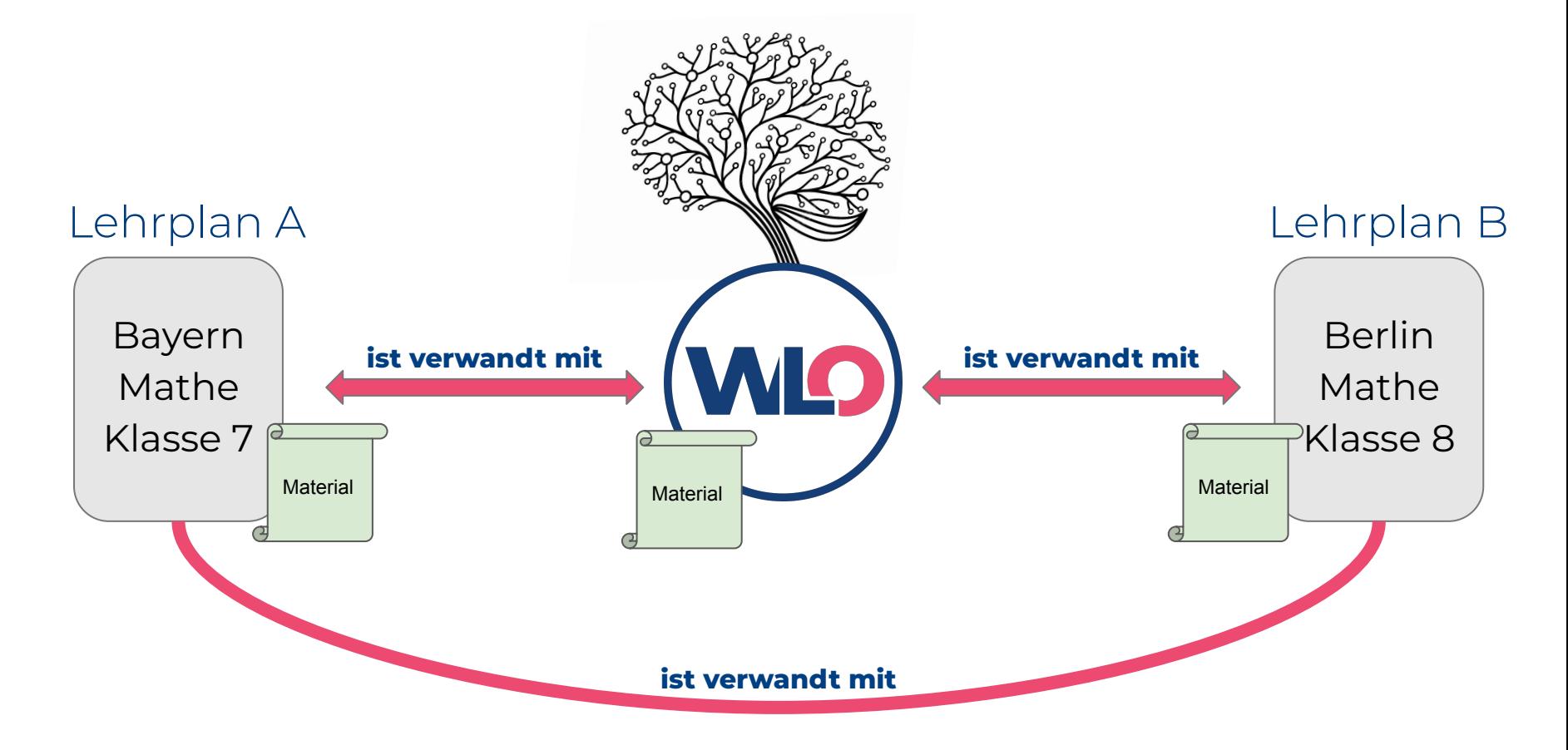

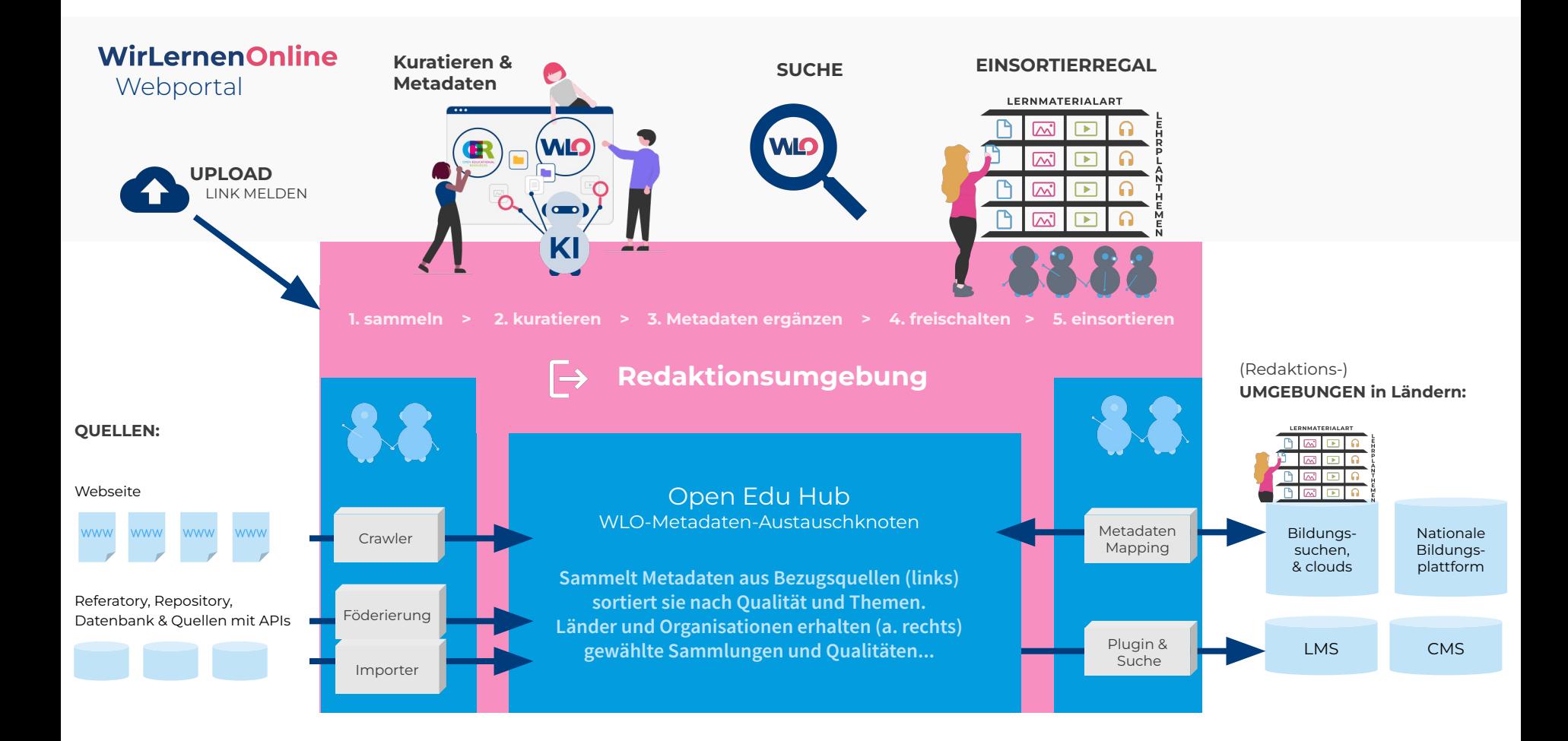

### Plug-ins & Schnittstellen

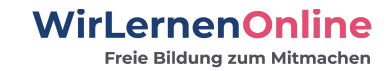

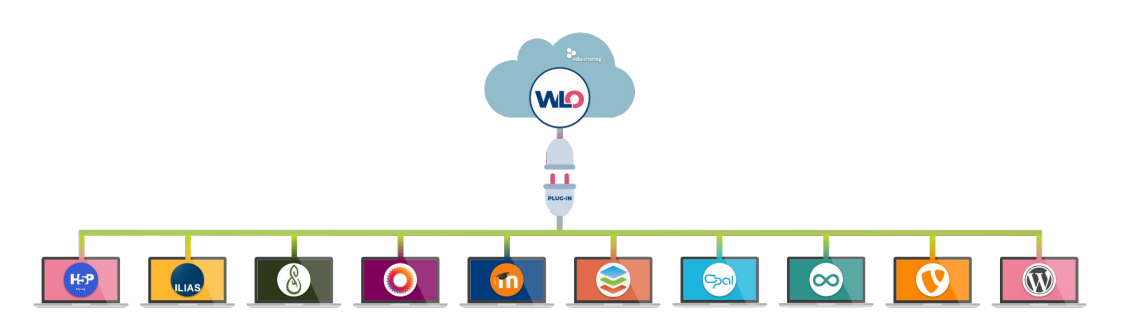

Angebot von **WLO** in der eigenen Lernplattform nutzen

Vielzahl von **Plug-in**-Angeboten: **Moodle, ILIAS, OpenOlat, Opal, Mahara, WordPress, Typo3, MediaWiki, Onyx, OnlyOffice**

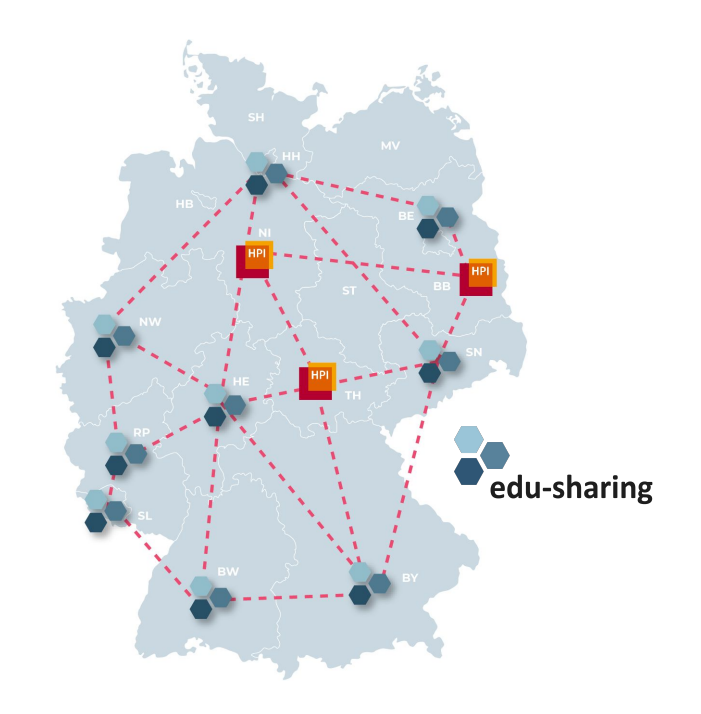

**Mission:** *Alles vernetzen, alles finden, alles nutzen, verbessern und teilen*

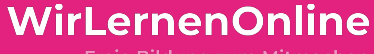

Freie Bildung zum Mitmachen

### **VIQ** » Qualitätssicherung «

#### Metadaten

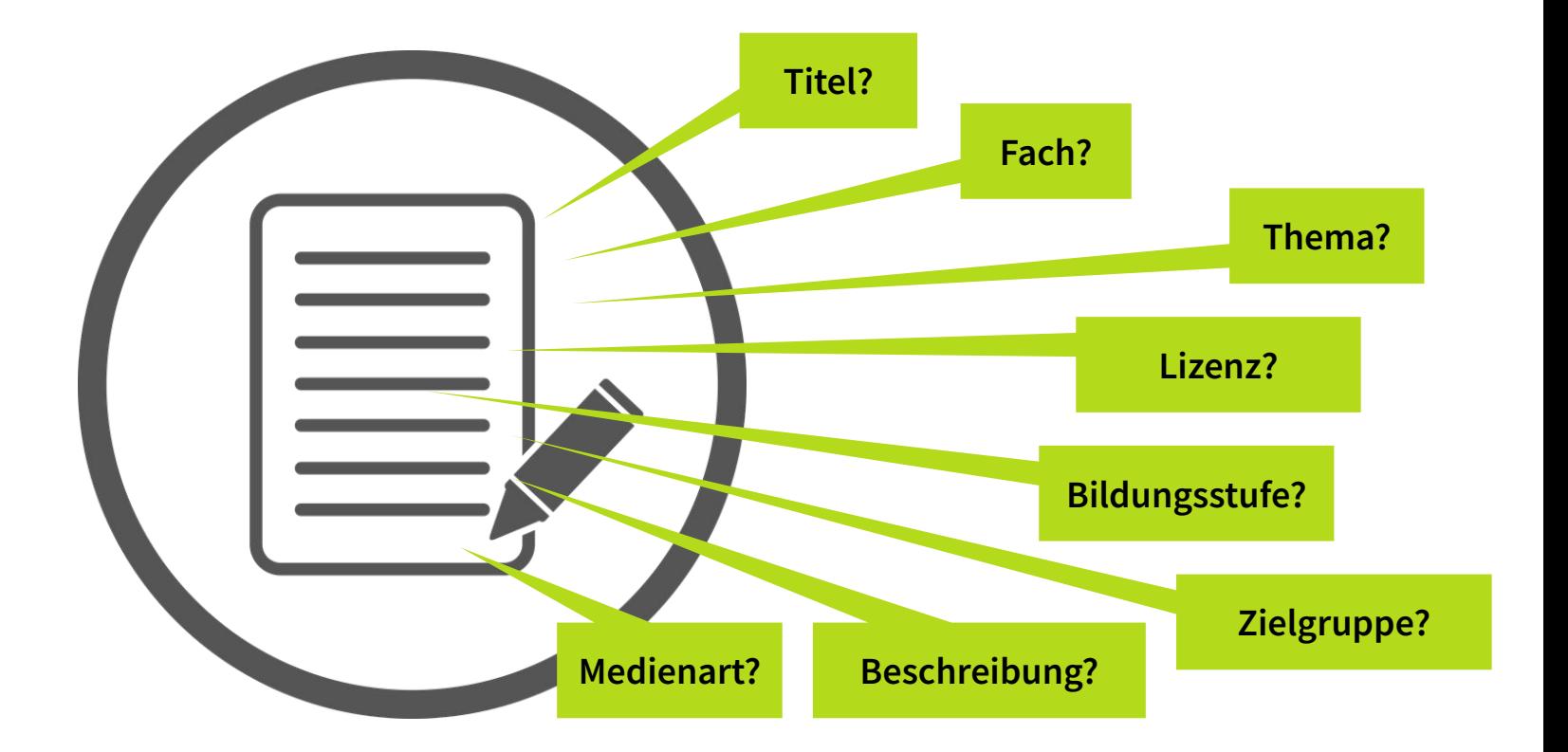

### Qualitätskonzept

- Transparenzseite zu Qualitätsprozess & Kriterien
- Quellenerschließungs-Übersicht
- **Redaktionsstatut**

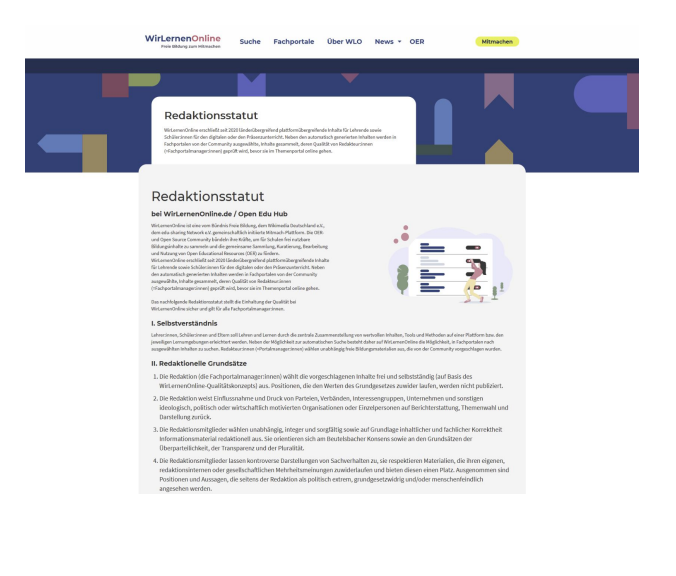

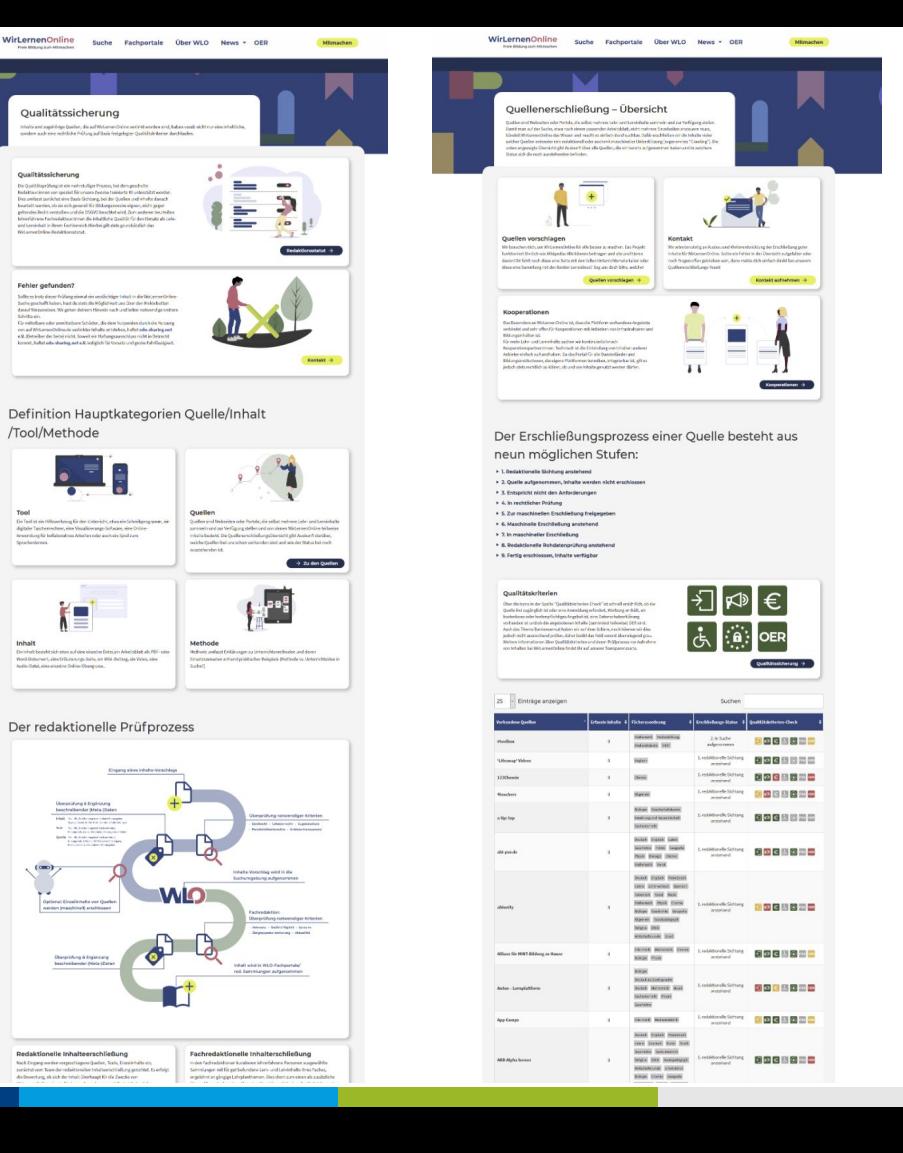

Southan

#### Qualitätskriterien bei WLO

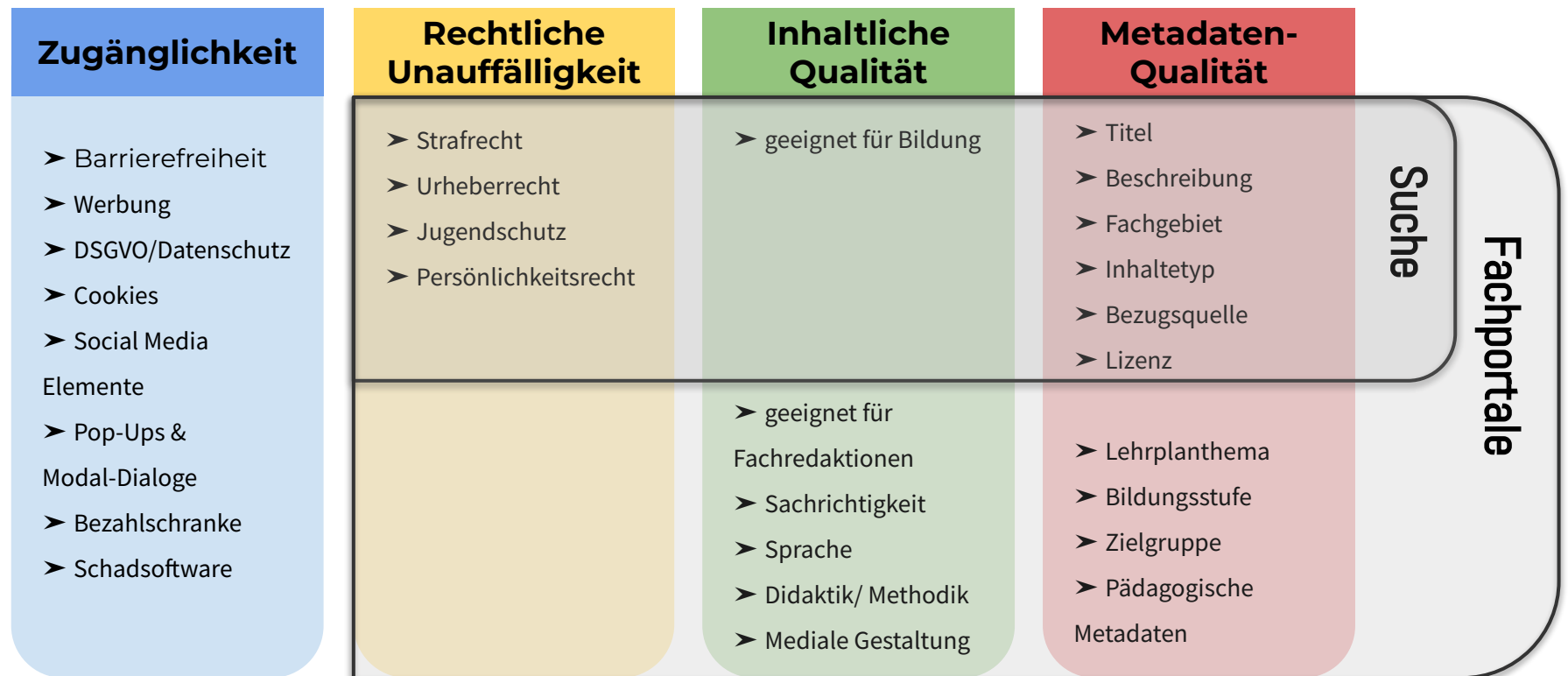

### Qualitätsprozess

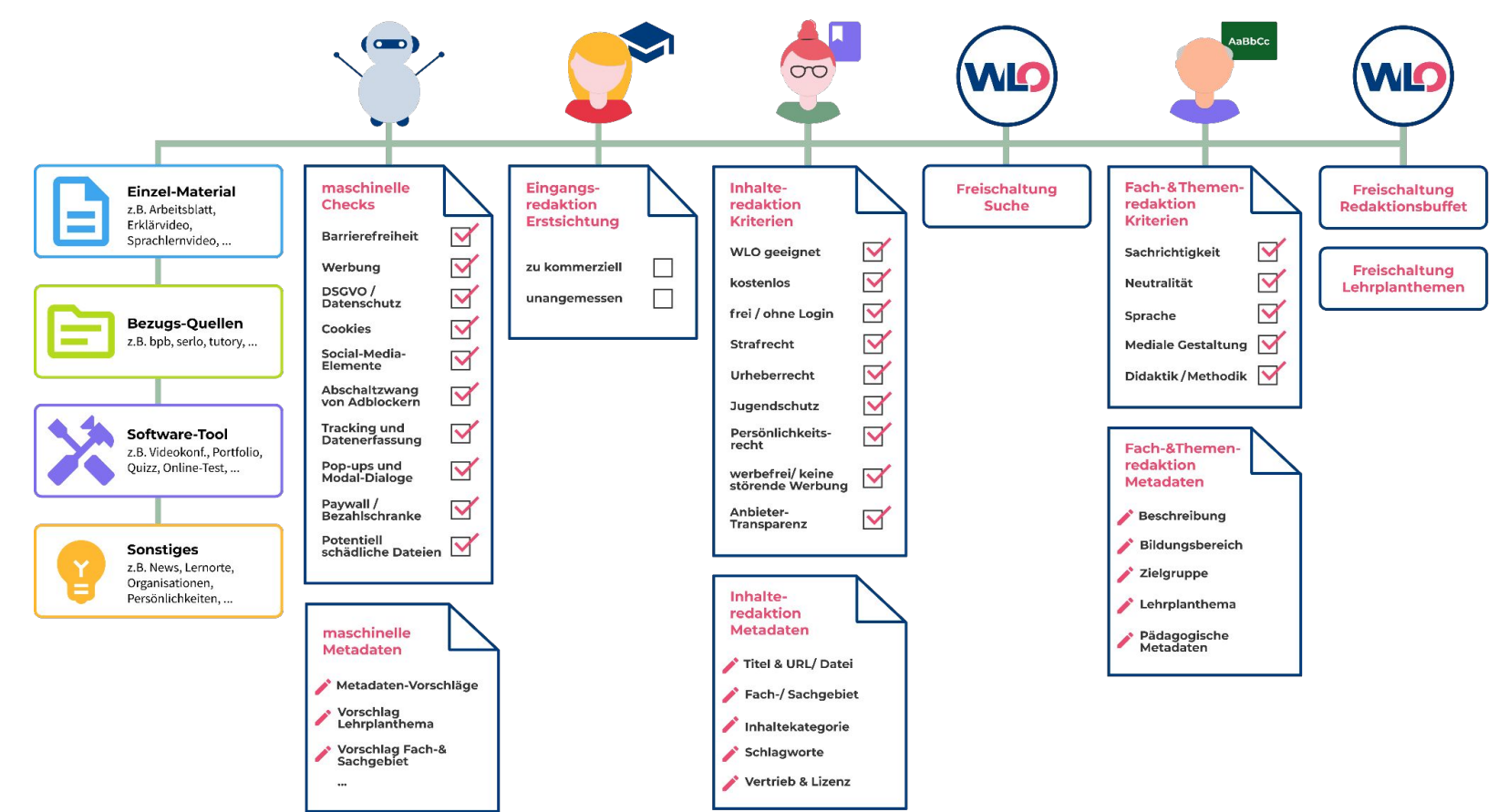

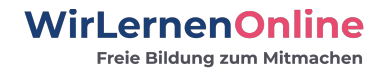

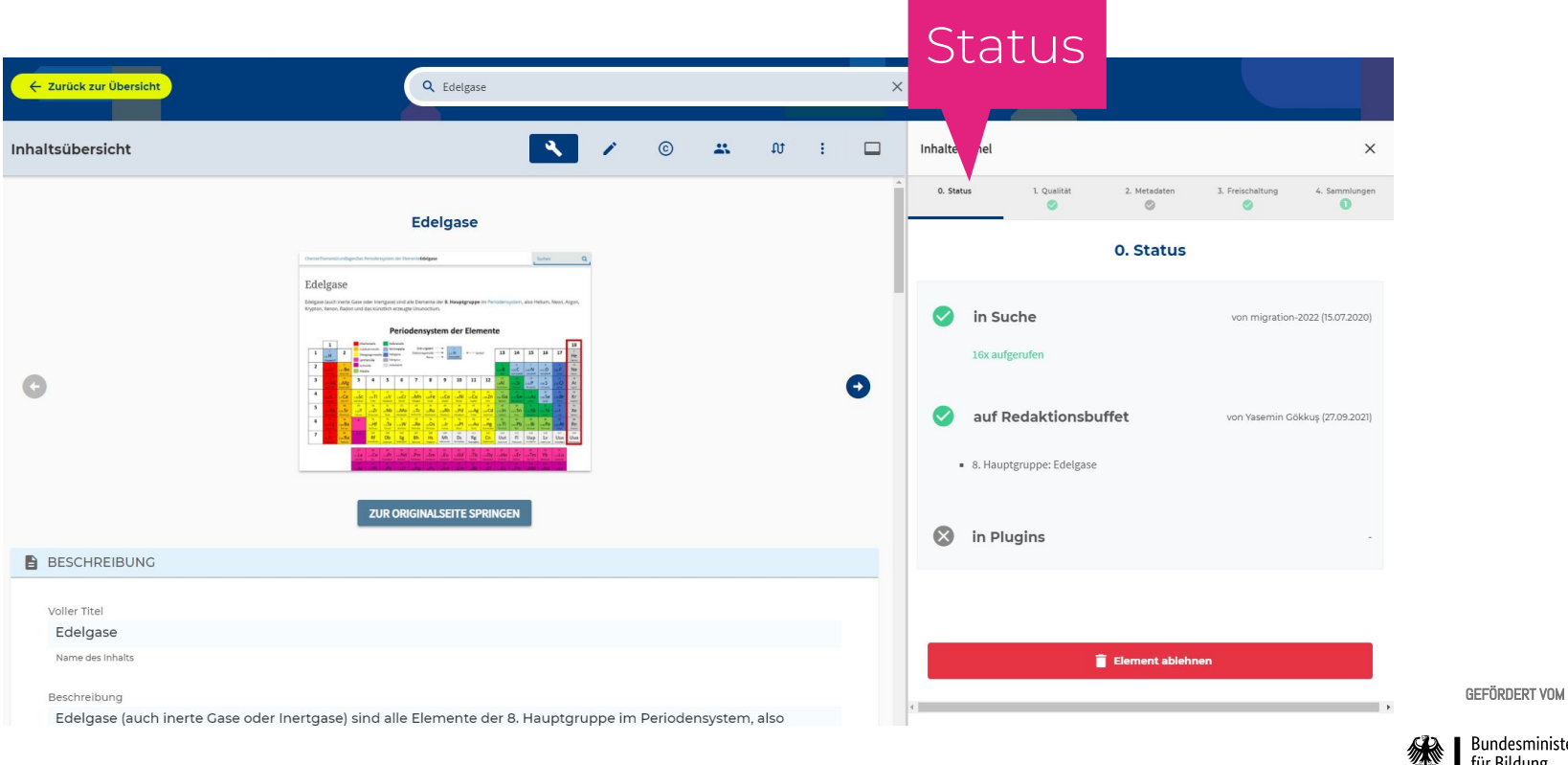

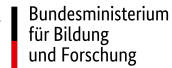

GEFÖRDERT VOM

für Bildung

und Forschung

Bundesministerium

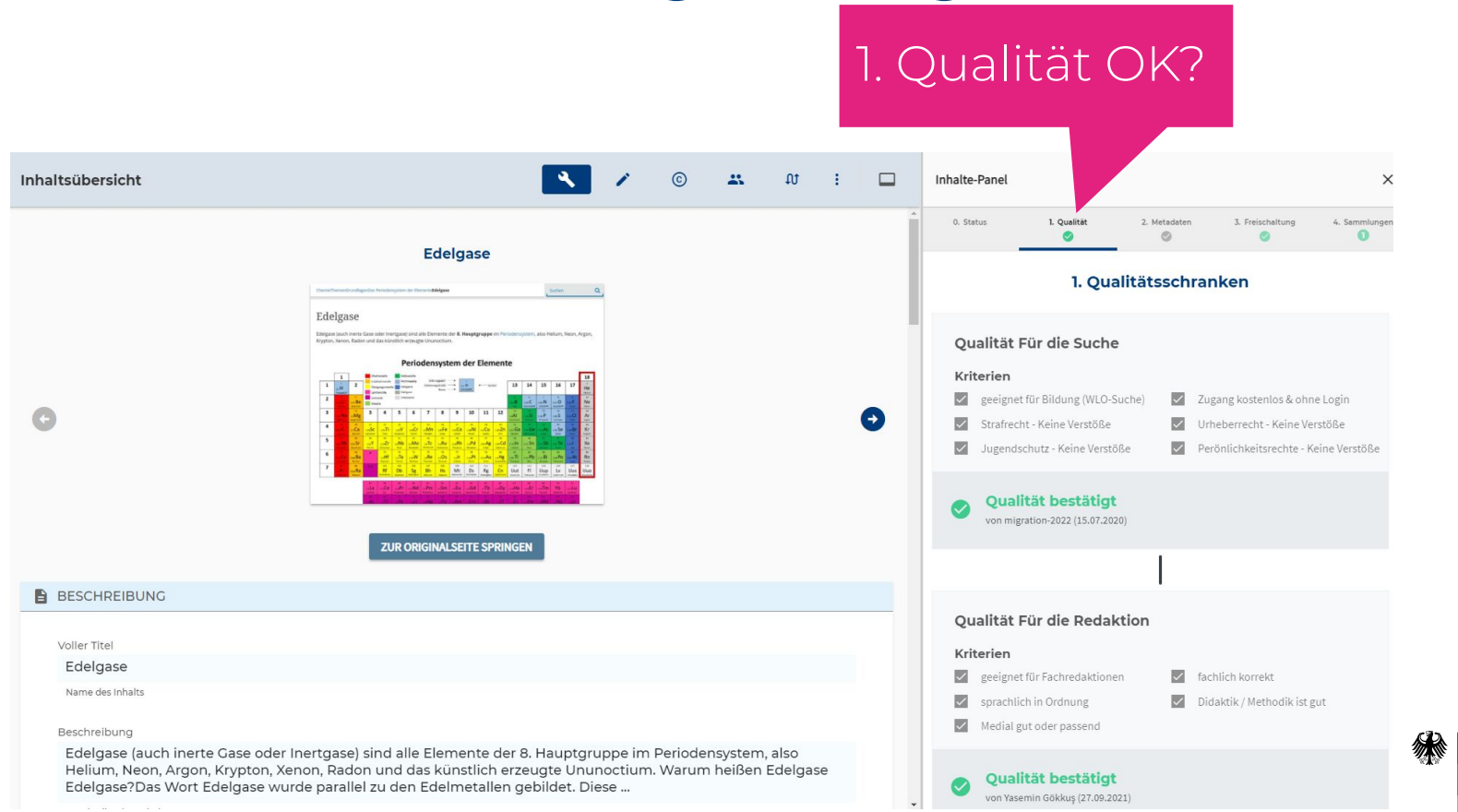

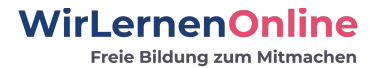

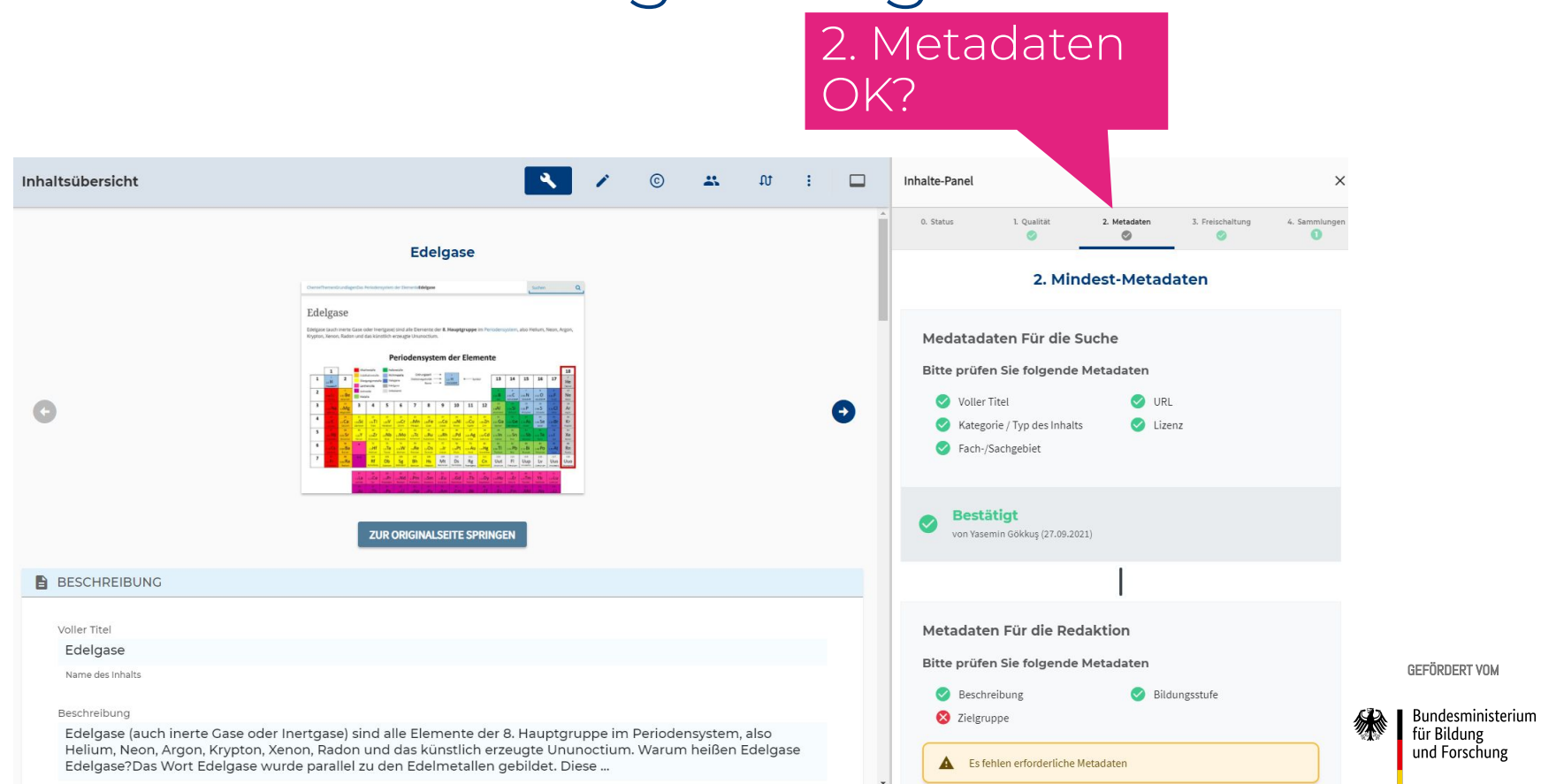

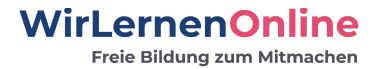

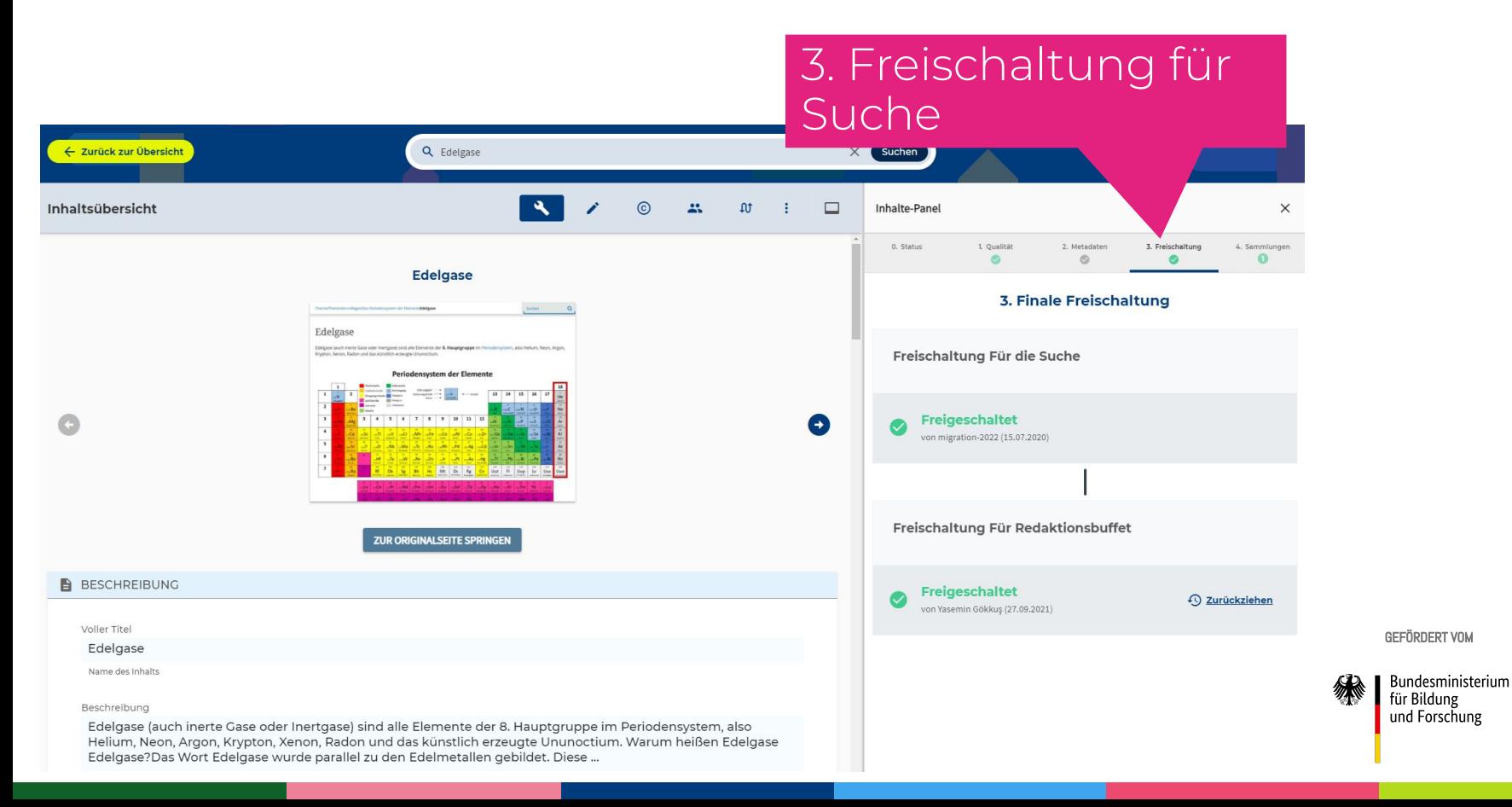

#### **WirLernenOnline** Freie Bildung zum Mitmachen

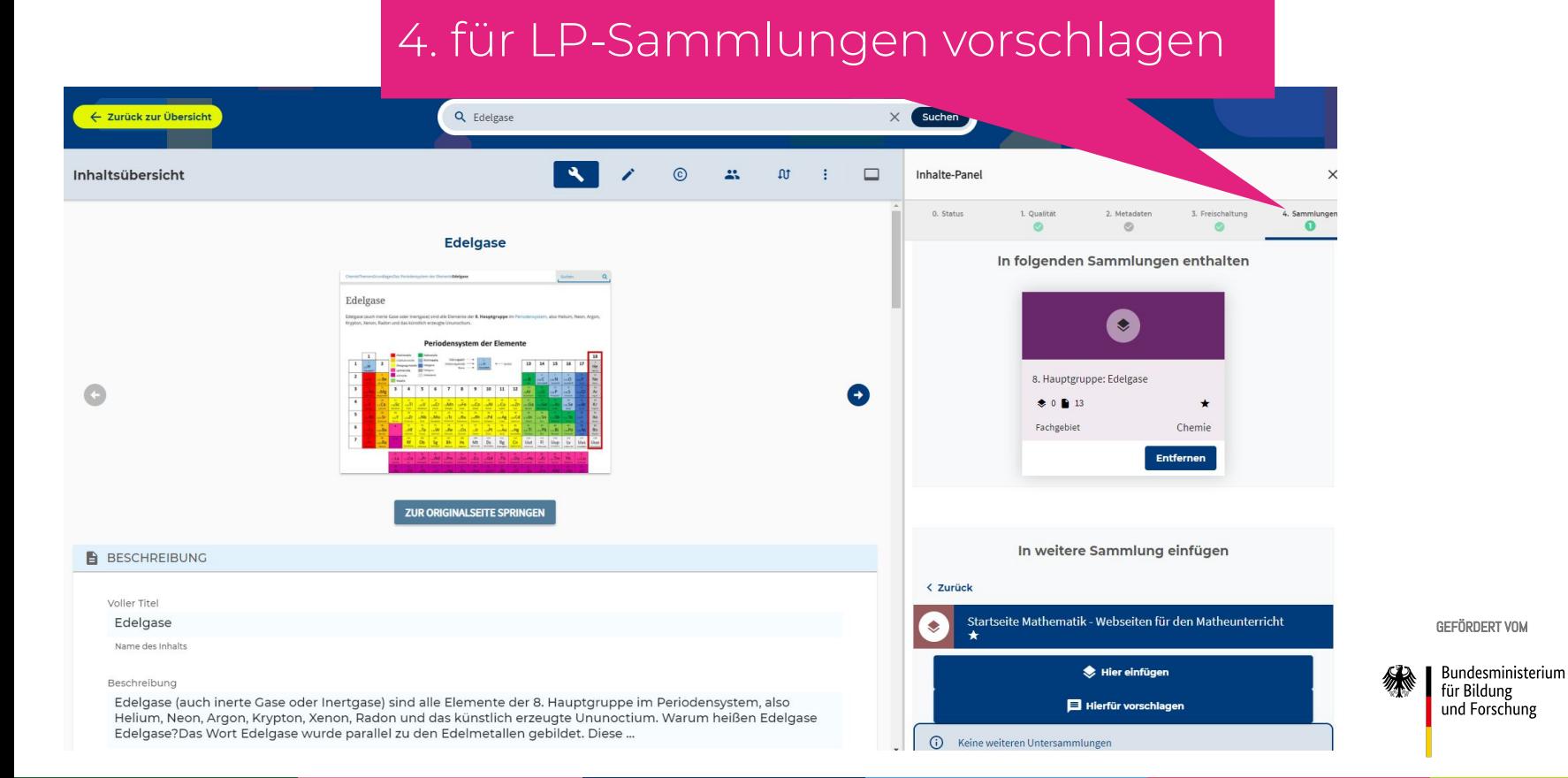

#### Hilfswerkzeug - MetaQS

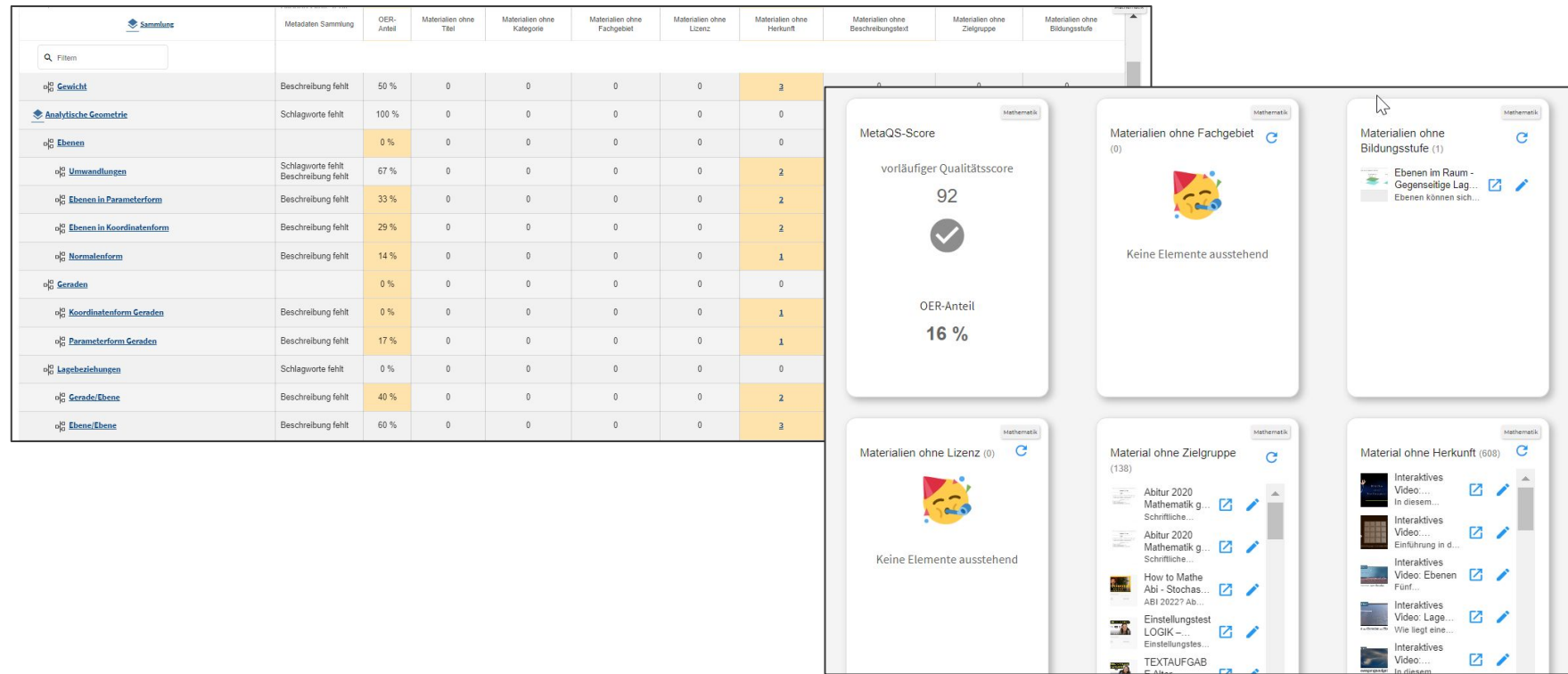

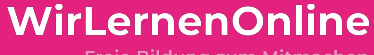

Freie Bildung zum Mitmachen

### **VNO** » Mensch und Maschine «

#### Metadaten

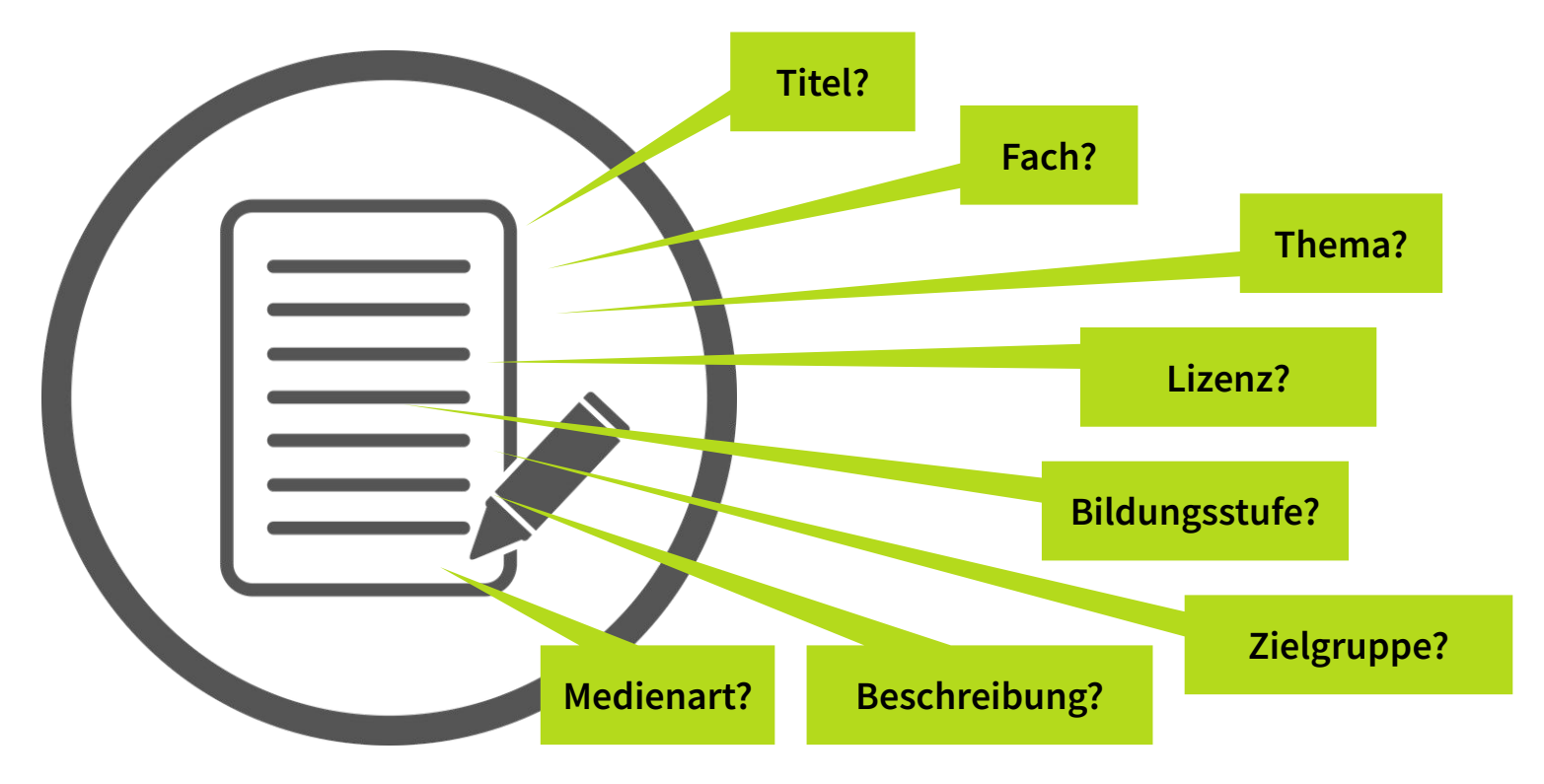

#### Metadaten eines Inhalts

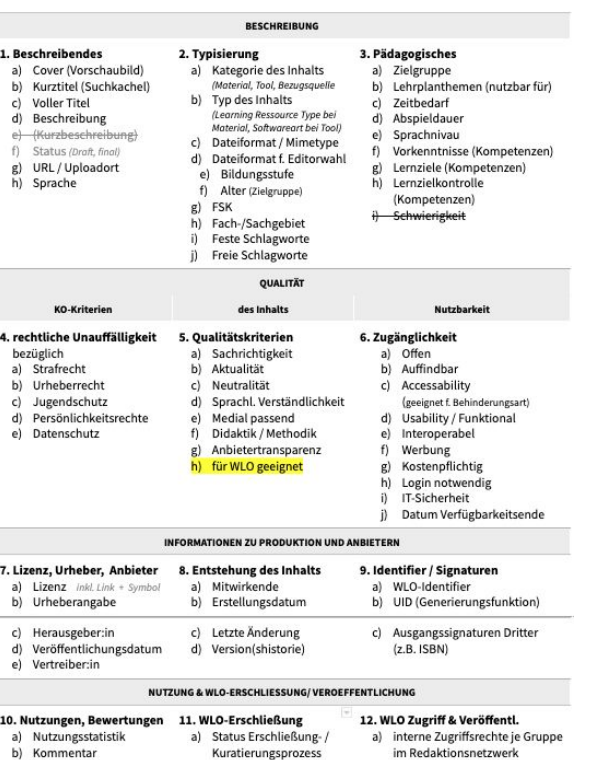

b) Status-/Aktivitäts-

Erschließungsprozess c) Kommentare im

Erschließungsprozess

Historie im

b) Einordnung in internen

Informationsstreams c) WLO-Veröffentlichung

d) Einordnung in redaktionellen

öffentlichen Sammlungen

c) Review

Redaktion

**BURIT BURIT** 

Ganz schön viel… etwas Maschinenhilfe wäre nicht schlecht…

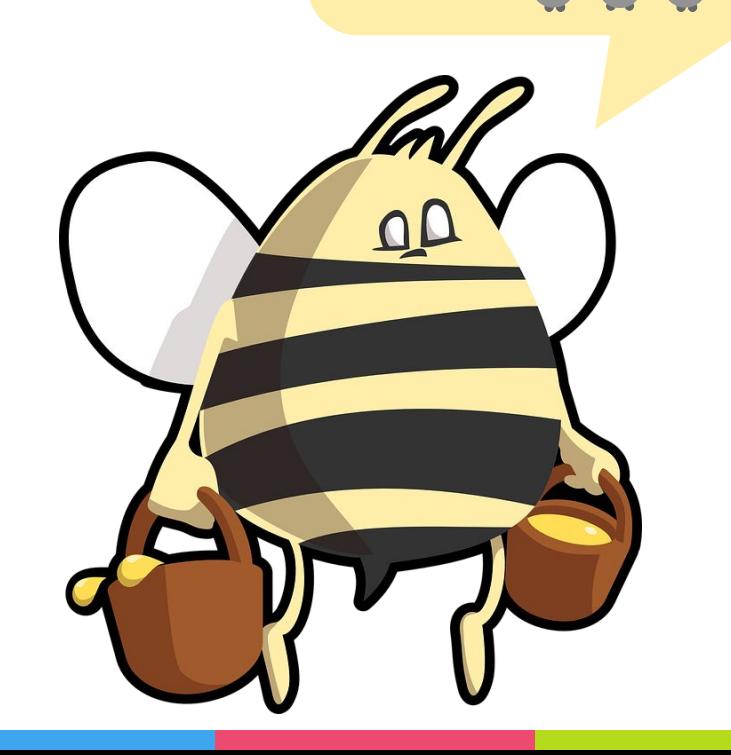

# KI Training

#### **Lerndatensatz**

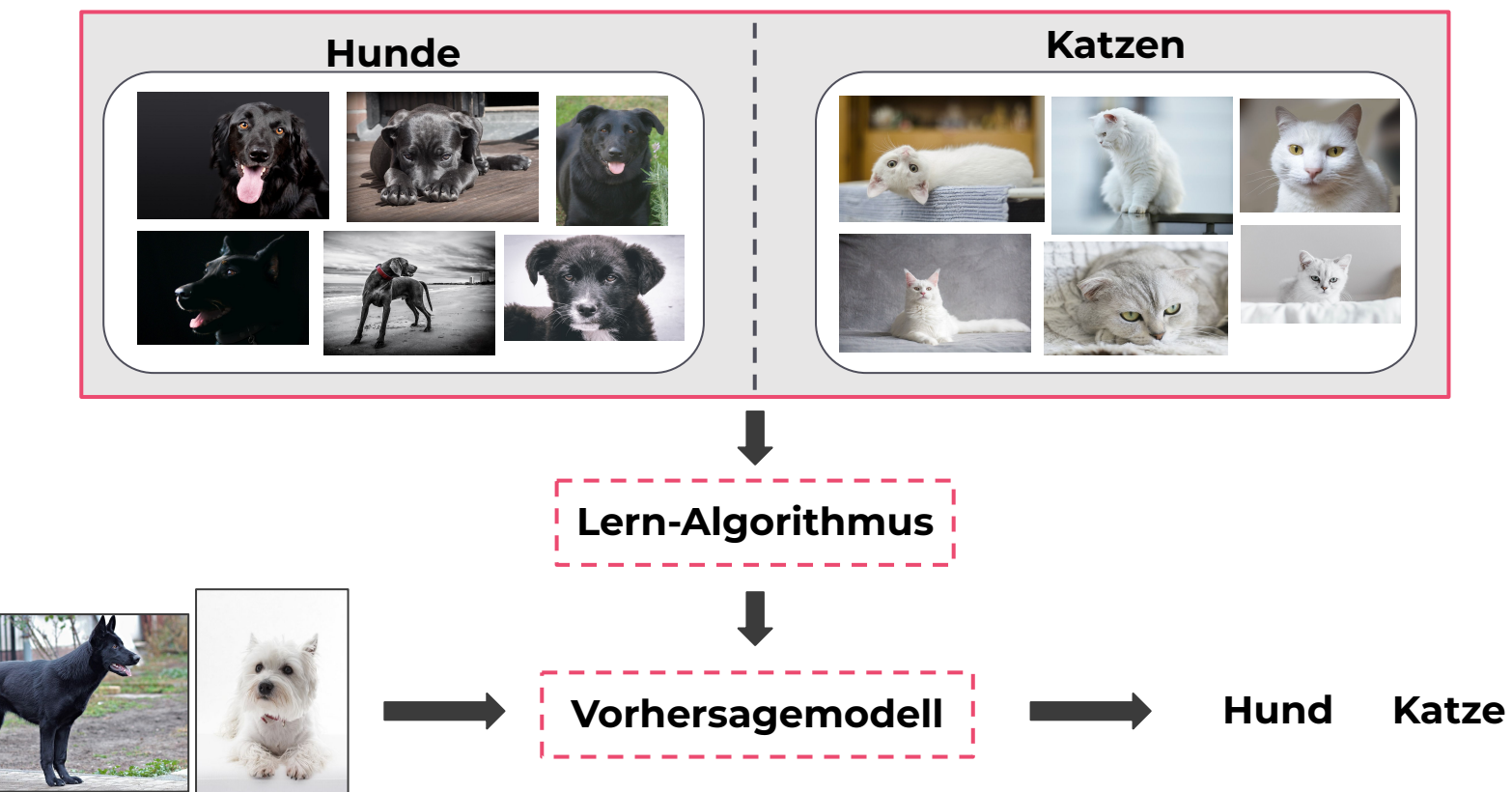

#### Schokobrötchen oder Faultier?

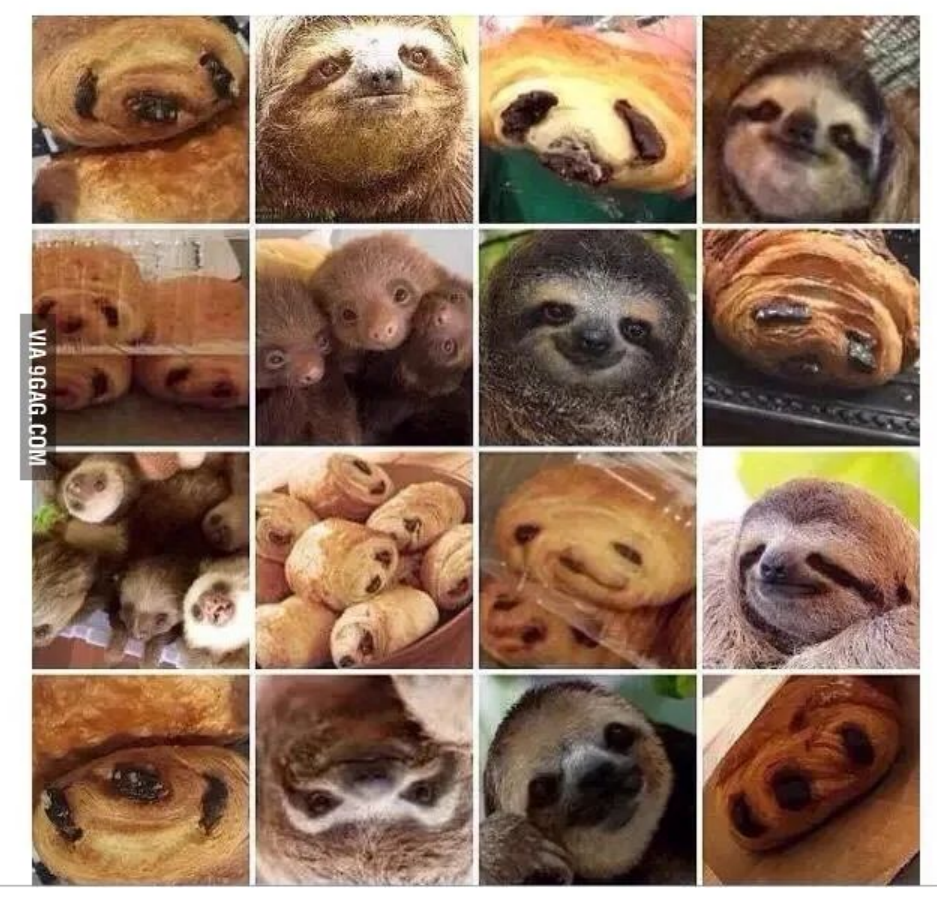

Bildquelle: https://9gag.com/gag/aW6oA1n

Community-basiertes Training von KI

**Ansatz:** Human-in-the-Loop

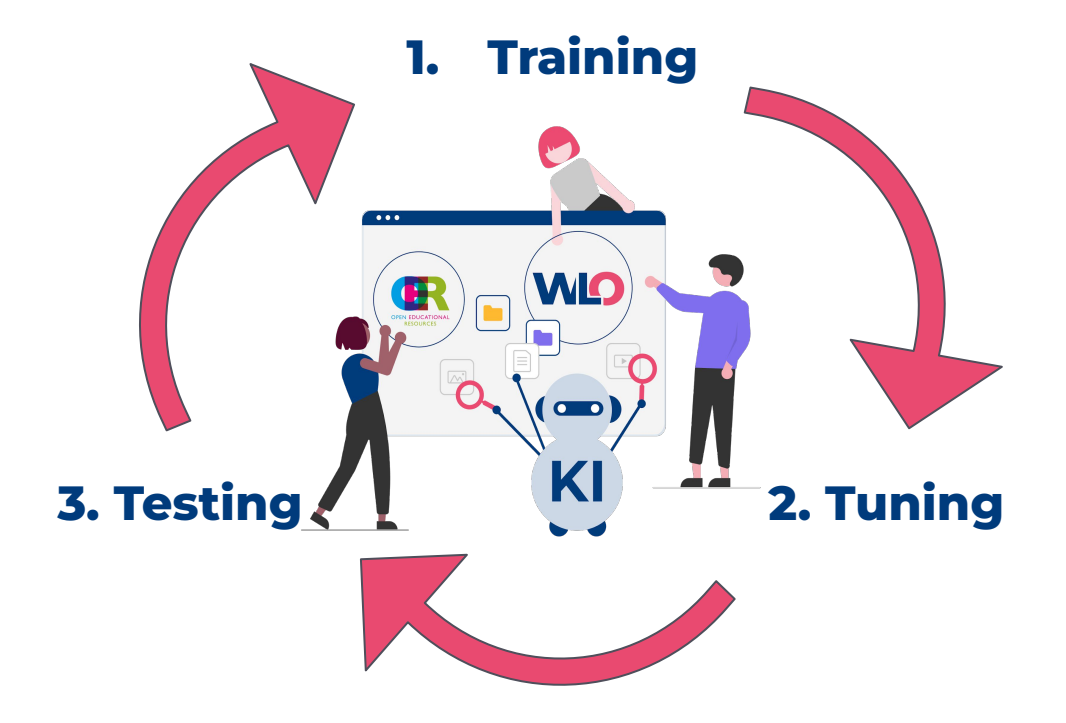

#### Community-basiertes Training von KI

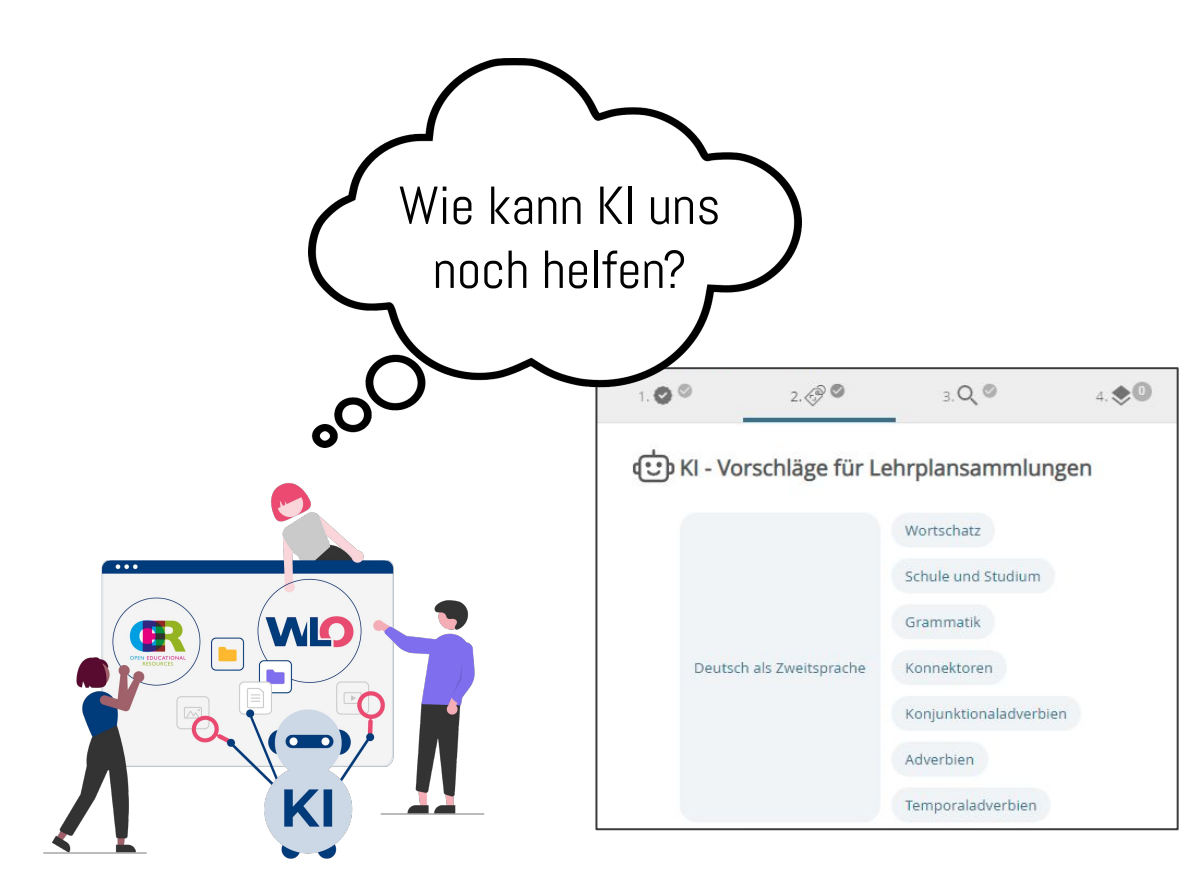

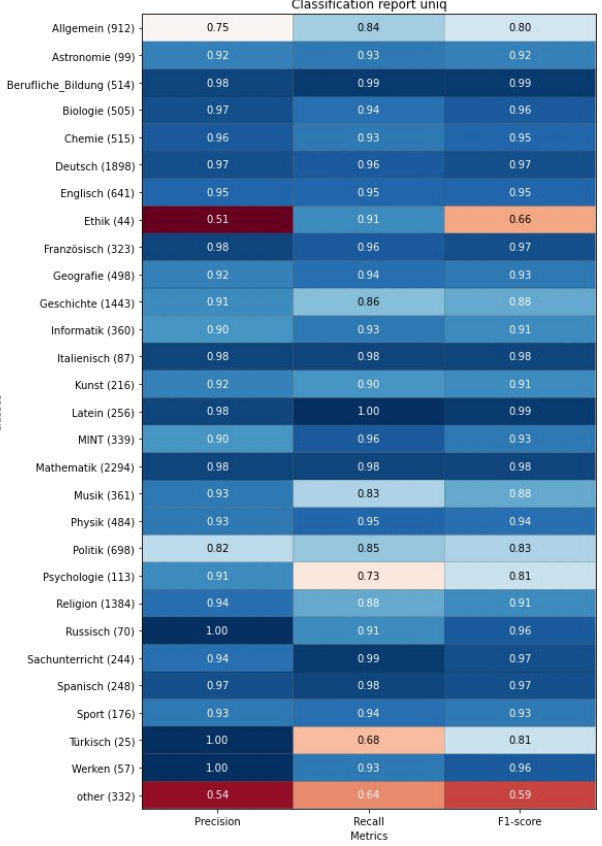

Classes

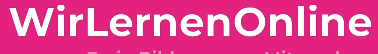

### **WIO** » Ausblick «

#### Einsatzmöglichkeiten von KI

#### **KI gestützte Kuration von Inhalten**

- Beschreibungstexte verfassen
- Vorschaubilder generieren
- Schlagwörter erstellen
- Kompetenzraster

#### **Anpassung auf Lern/-Sprachniveau -**

- **Einstufung nach Niveaustufen**
- Sprachliche Vereinfachung

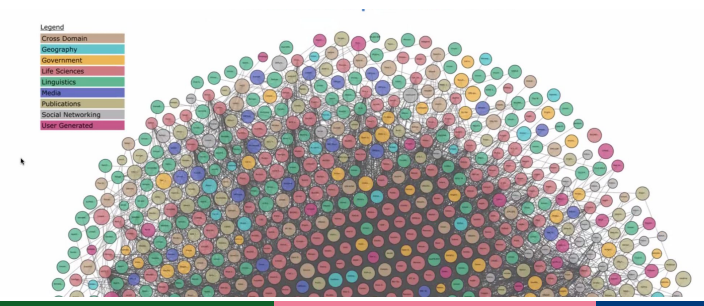

#### **Qualitätssicherung durch KI**

- (OER) Inhalte gegen verifizierte Datenbestände prüfen
- **Fact Checking**

#### **Inhalte erstellen durch KI**

- Fachspezifische Datenbestände aufbauen, aus denen eine KI neue Inhalte erstellen kann
- **•** Einbindung in Editoren

#### ⇒ **KI mit Ontologien trainieren**

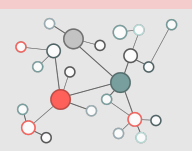

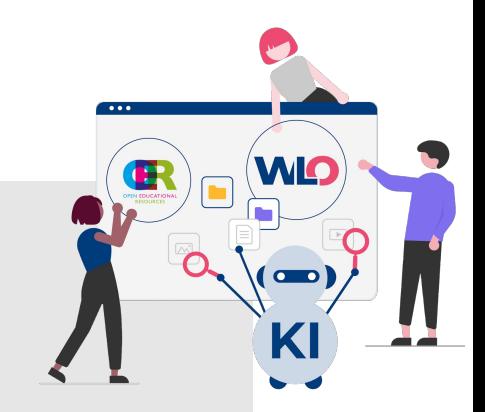

#### ITsJOINTLY

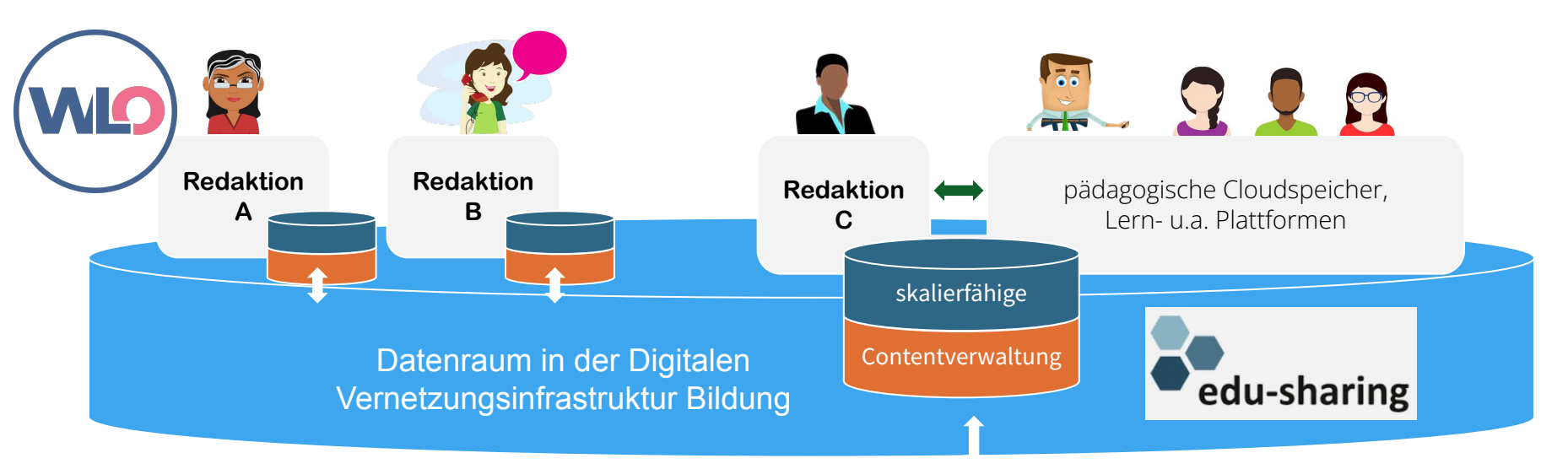

#### **Ziel:**

Entwicklung eines intelligenten, skalierfähigen Contentknoten zur Metadaten- und (O)ER-Verwaltung.

GEFÖRDERT VOM

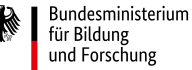

# Mitmachen leicht gemacht

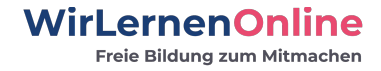

1. Bei WLO Inhalt oder

ganze Quelle vorschlagen

7. Weitere Bildungsbereiche erschließen

6. Eigener Redaktionsbereich für erfahrene Fachcommunities

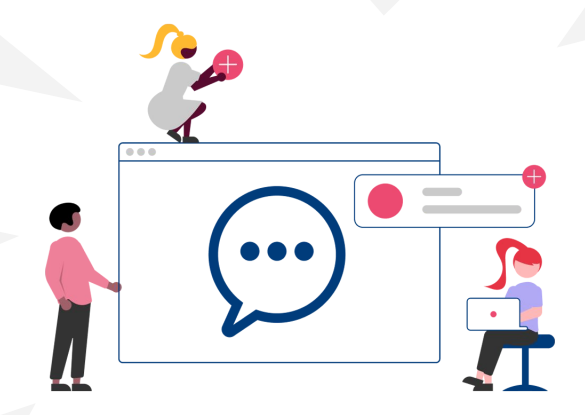

2. Mit sammeln und kuratieren bei Community-Aktionen

> 3. Fachredakteur\*in werden, Qualität schaffen

5. Plugin und Anschluss installieren - WLO nutzen 4. KI feedbacken und trainieren

#### <https://wirlernenonline.de/jobs-ausschreibungen/>

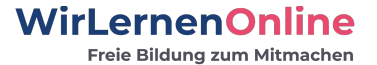

#### Vielen Dank!

**Kontakt**: [kommunikation@wirlernenonline.de](mailto:kommunikation@wirlernenonline.de)

GEFÖRDERT VOM

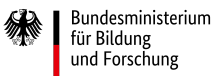